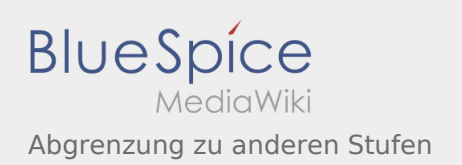

#### Inhaltsverzeichnis

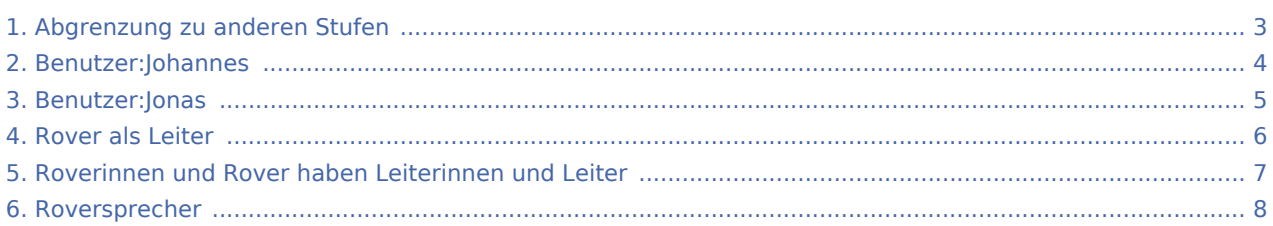

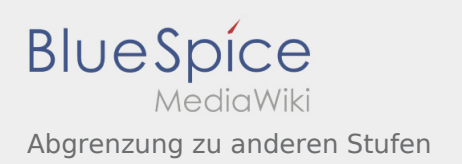

#### Abgrenzung zu anderen Stufen

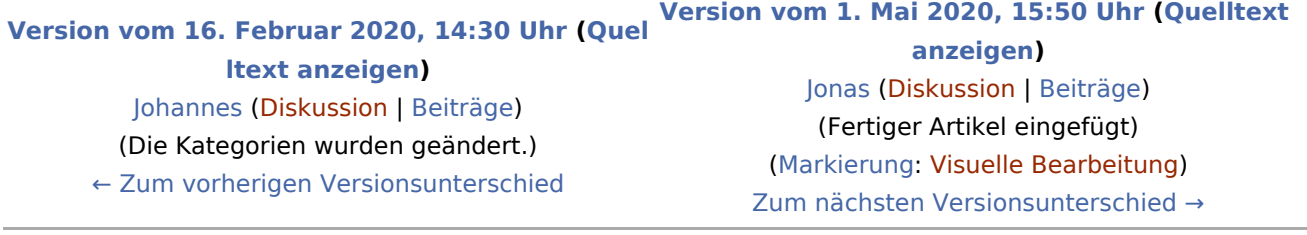

<span id="page-2-0"></span>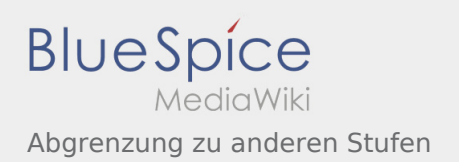

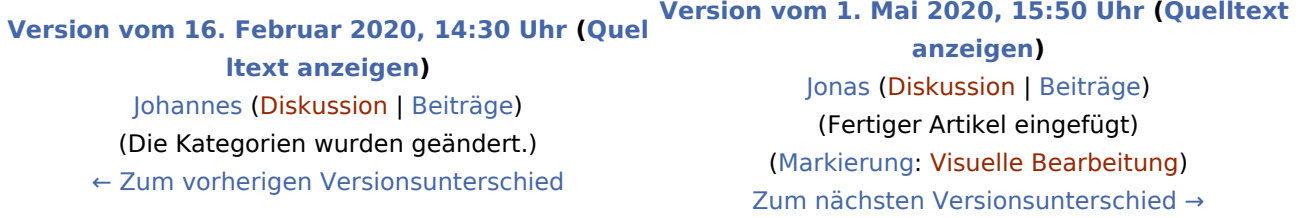

<span id="page-3-0"></span>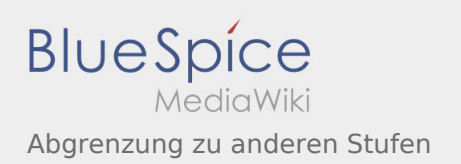

**[Version vom 1. Mai 2020, 15:50 Uhr](#page-2-0) [\(Quelltext anzeigen](#page-2-0))** [Jonas](#page-4-0) ([Diskussion](https://wiki.rover.de/index.php?title=Benutzer_Diskussion:Jonas&action=view) | [Beiträge\)](https://wiki.rover.de/index.php/Spezial:Beitr%C3%A4ge/Jonas) (Fertiger Artikel eingefügt) ([Markierung:](https://wiki.rover.de/index.php/Spezial:Markierungen) [Visuelle Bearbeitung\)](https://wiki.rover.de/index.php?title=Rover-Wiki:VisualEditor&action=view) [Zum nächsten Versionsunterschied →](#page-2-0)

<span id="page-4-0"></span>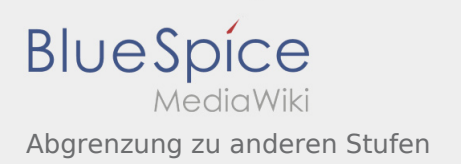

**[Version vom 1. Mai 2020, 15:50 Uhr](#page-2-0) [\(Quelltext anzeigen](#page-2-0))** [Jonas](#page-4-0) ([Diskussion](https://wiki.rover.de/index.php?title=Benutzer_Diskussion:Jonas&action=view) | [Beiträge\)](https://wiki.rover.de/index.php/Spezial:Beitr%C3%A4ge/Jonas) (Fertiger Artikel eingefügt) ([Markierung:](https://wiki.rover.de/index.php/Spezial:Markierungen) [Visuelle Bearbeitung\)](https://wiki.rover.de/index.php?title=Rover-Wiki:VisualEditor&action=view) [Zum nächsten Versionsunterschied →](#page-2-0)

<span id="page-5-0"></span>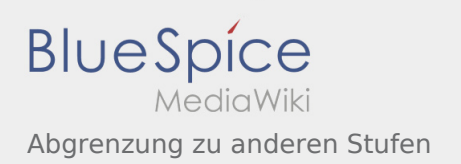

**[Version vom 1. Mai 2020, 15:50 Uhr](#page-2-0) [\(Quelltext anzeigen](#page-2-0))** [Jonas](#page-4-0) ([Diskussion](https://wiki.rover.de/index.php?title=Benutzer_Diskussion:Jonas&action=view) | [Beiträge\)](https://wiki.rover.de/index.php/Spezial:Beitr%C3%A4ge/Jonas) (Fertiger Artikel eingefügt) ([Markierung:](https://wiki.rover.de/index.php/Spezial:Markierungen) [Visuelle Bearbeitung\)](https://wiki.rover.de/index.php?title=Rover-Wiki:VisualEditor&action=view) [Zum nächsten Versionsunterschied →](#page-2-0)

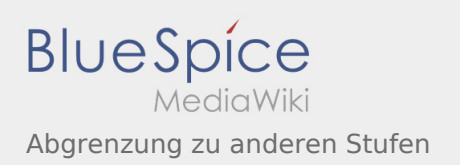

# <span id="page-6-0"></span>Roverinnen und Rover haben Leiterinnen und Leiter und Abgrenzung zu anderen Stufen: Unterschied zwischen den Seiten

**[Version vom 27. April 2020, 20:33 Uhr](#page-6-0) ([Quellte](#page-6-0) [xt anzeigen](#page-6-0))** [Jfligge](https://wiki.rover.de/index.php?title=Benutzer:Jfligge&action=view) ([Diskussion](https://wiki.rover.de/index.php?title=Benutzer_Diskussion:Jfligge&action=view) | [Beiträge\)](https://wiki.rover.de/index.php/Spezial:Beitr%C3%A4ge/Jfligge) ([Markierung:](https://wiki.rover.de/index.php/Spezial:Markierungen) [Visuelle Bearbeitung\)](https://wiki.rover.de/index.php?title=Rover-Wiki:VisualEditor&action=view)

**[Version vom 1. Mai 2020, 15:50 Uhr](#page-2-0) [\(Quelltext](#page-2-0)  [anzeigen](#page-2-0))** [Jonas](#page-4-0) [\(Diskussion](https://wiki.rover.de/index.php?title=Benutzer_Diskussion:Jonas&action=view) | [Beiträge\)](https://wiki.rover.de/index.php/Spezial:Beitr%C3%A4ge/Jonas) (Fertiger Artikel eingefügt) [\(Markierung](https://wiki.rover.de/index.php/Spezial:Markierungen): [Visuelle Bearbeitung\)](https://wiki.rover.de/index.php?title=Rover-Wiki:VisualEditor&action=view)

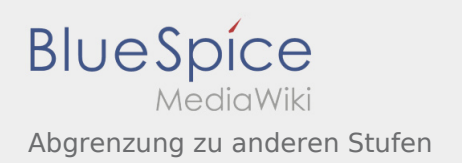

#### <span id="page-7-0"></span>Roversprecher und Abgrenzung zu anderen Stufen: Unterschied zwischen den Seiten

**[Version vom 26. April 2020, 12:52 Uhr](#page-7-0) ([Quellte](#page-7-0) [xt anzeigen](#page-7-0))** [Johannes](#page-3-0) [\(Diskussion](https://wiki.rover.de/index.php?title=Benutzer_Diskussion:Johannes&action=view) | [Beiträge](https://wiki.rover.de/index.php/Spezial:Beitr%C3%A4ge/Johannes)) ([Markierung:](https://wiki.rover.de/index.php/Spezial:Markierungen) [Visuelle Bearbeitung\)](https://wiki.rover.de/index.php?title=Rover-Wiki:VisualEditor&action=view)

**[Version vom 1. Mai 2020, 15:50 Uhr](#page-2-0) [\(Quelltext](#page-2-0)** 

**[anzeigen](#page-2-0))** [Jonas](#page-4-0) [\(Diskussion](https://wiki.rover.de/index.php?title=Benutzer_Diskussion:Jonas&action=view) | [Beiträge\)](https://wiki.rover.de/index.php/Spezial:Beitr%C3%A4ge/Jonas) (Fertiger Artikel eingefügt) [\(Markierung](https://wiki.rover.de/index.php/Spezial:Markierungen): [Visuelle Bearbeitung\)](https://wiki.rover.de/index.php?title=Rover-Wiki:VisualEditor&action=view)